## **REACTOME\_VEGF\_LIGAND\_RECEPTOR\_INTERACTIONS**

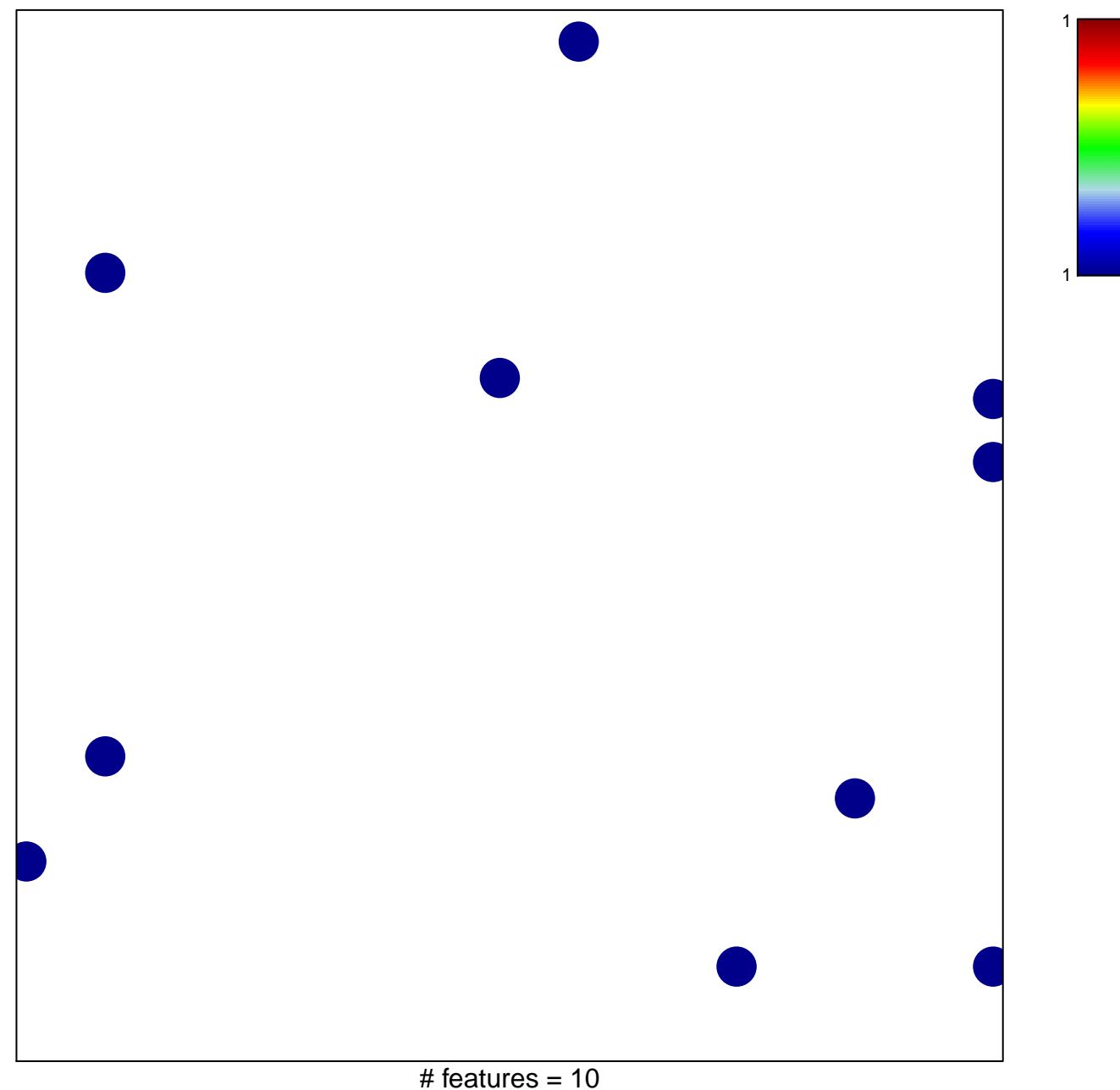

chi–square  $p = 0.82$ 

## $\sf FACTOME\_VEGF\_LIGAND\_RECEPTOR\_INTERACTIC$

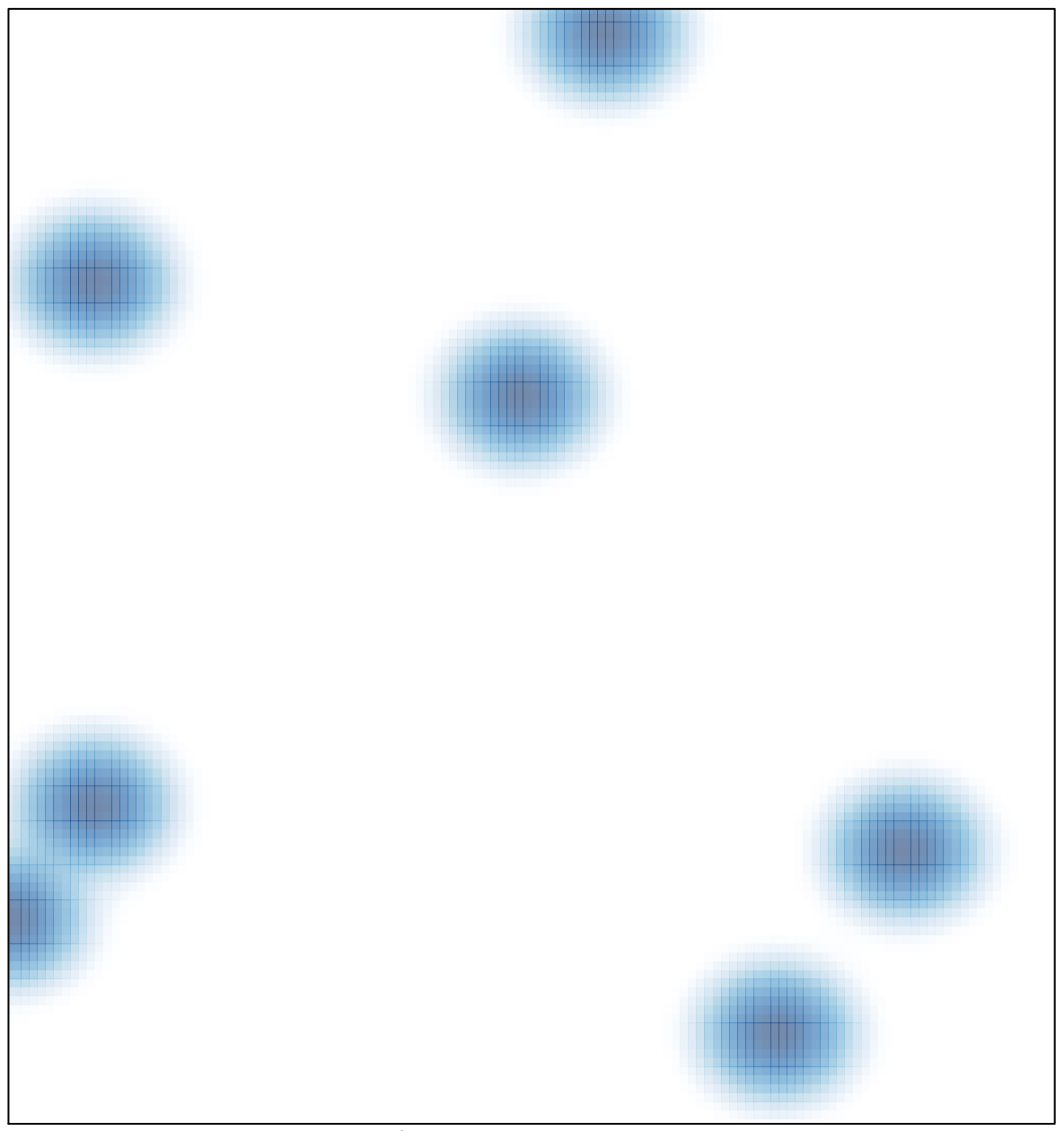

# features =  $10$ , max =  $1$